## **Programma di Tecnologie dell'Informazione e della Comunicazione (TIC) Classe 2°DM Polo Scientifico Tecnico Professionale**

**"E. Fermi - G. Giorgi" Lucca**

## **a.s. 2023/2024**

## **Prof. Biagio Longo**

## **Prof. Alessandro Mariotti**

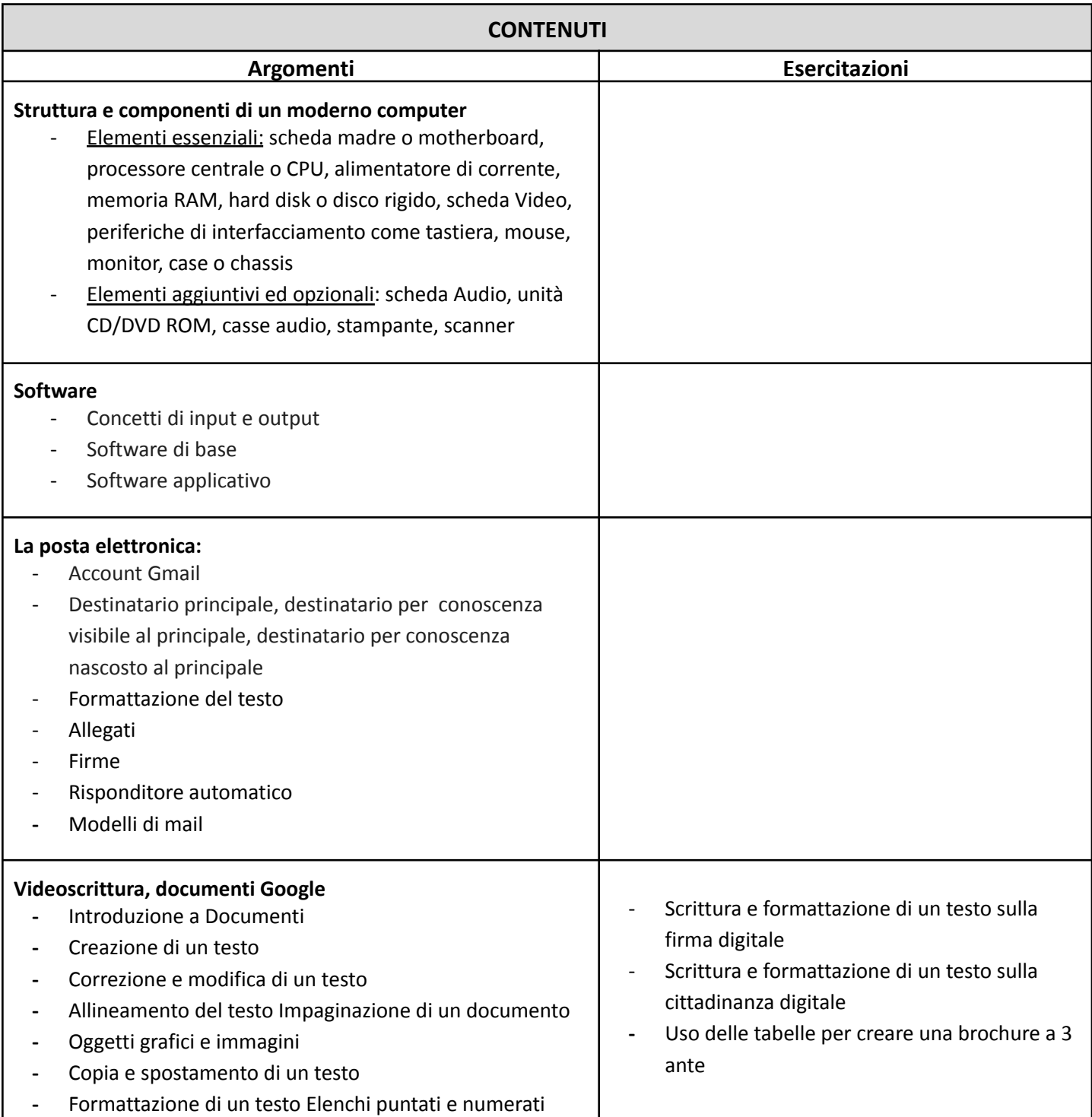

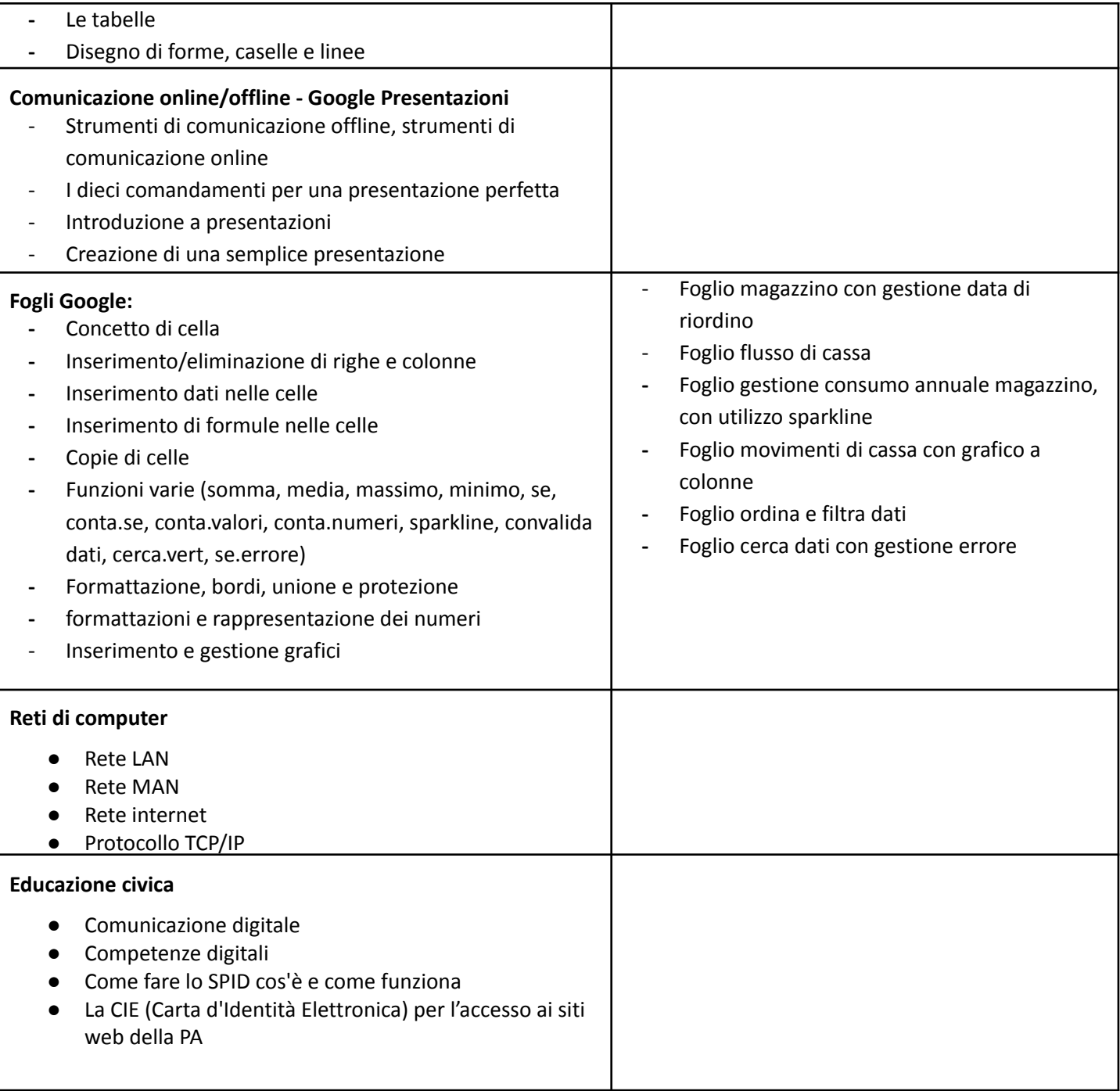